## **Erro de Retorno RedeTrel - WS-Token**

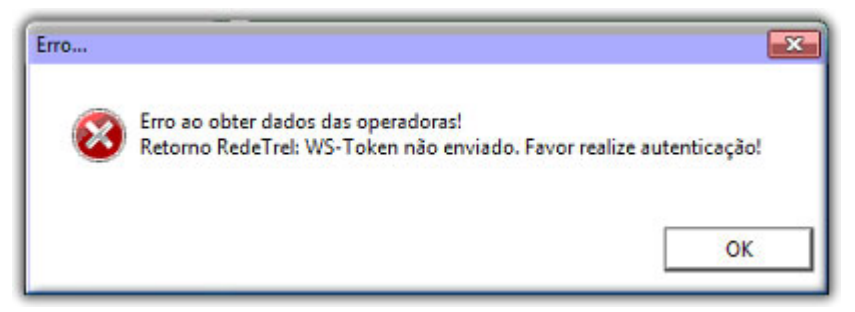

Figura 01 - Erro de Retorno

## Solução Rápida

- Entre em contato com a RedeTrel para verificar se o Token está correto.
- Se estiver correto, verifique a situação financeira do cliente.

## $\circ$ **Solução Detalhada**

01 - Ao tentar abrir a tela de recargas da Redetrel (opção 908) é retornado o erro "Retorno Redetrel: WS-Token não enviado", é necessário entrar em contato com a Redetrel para verificar o código Token ou a situação financeira do cliente.